# Základy operačních systémů

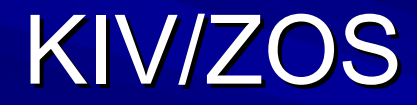

## Kontaktní informace

**IIIng. Ladislav Pešička** UL401 (pozor, ne UK410) *pesicka pesicka@kiv.zcu. @kiv.zcu.cz* **I**Úřední hodiny – Út 9:30 až 10:30 – St 9:30 až 10:30

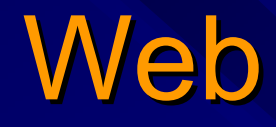

**Budou v predmětu budou v portálu** http://moje.zcu.cz

**V** současné době je k dispozici http://www.kiv.zcu.cz/~pesicka/zos bude aktualizováno

## Požadavky na zápočet

**2 zápočtové testy** –– Každý 5.5 bodů z 10 – 1 náhradní

#### $\blacksquare$  1. test

–

–– Základy Linuxu, teorie z přednášek – Cca 5.týden (bude na webu)

## Zkouška

#### Písemka

–– Test na 60 min. bez pomůcek

–– 11 bodů z 21 možných

**Návrh známky** – Ústní konzultace

# OS - příklady

**Exercisy**, pracovní stanice –– Windows, Linux, Solaris **PDA, mobilní zařízení** – Windows CE, Symbian, Linux **Routery, AP, soho síťová zařízení** – Cisco IOS, Linux, VxWorks Embedded zařízení – Bankomaty, stravovací systémy, lékařské přístroje

– Windows CE, Windows XP embedded

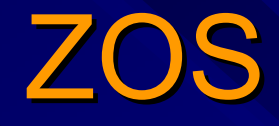

Obecné principy –– Není zaměřen na 1 systém, vychází z Unixu KIV/OS – Pokračováním, Unix / Linux Není hodnocením, který OS je lepší Praxe

- Základy práce s Linuxem
- Práce se sdílenými zdroji, ošetření kritické sekce

# ZOS přednášky

- Úvod. Historie OS, rozdělení OS, architektura a komponenty OS
- Proces jako abstrakce. Implementace procesu. Konstrukce pro vytváření procesů.
- Problém kritické sekce. Spin-lock. Semafory. Kooperace procesů.
- Implementace semaforů. Monitory a jejich implementace.
- **Z**právy, RPC. Klasické problémy meziprocesové komunikace: Problém večeřících filosofů.
- Plánování procesů
- Plánování procesů v interaktivních systémech. Uvíznutí (deadlock).
- Uvíznutí: detekce a zotavení, dynamické zabránění, prevence.<br>Správa hlavní paměti, základní mechanismy.
- Správa hlavní paměti -- virtuální paměť.
- Vstupy a výstupy.
- **Systémy souborů.**
- **Bezpečnost v OS.**
- Případová studie: UNIX (Linux).

#### Co všechno tvoří OS?

Není všeobecná definice

**U Vše co dodavatel poskytuje jako OS** 

– Windows …

**Program, běžící po celou dobu běhu výp. Systému** 

– Linux, moduly, zavádění na žádost

**Linux - 2 000 000 řádků Win2000 - 30 000 000 řádků** 

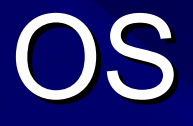

**PC vybaveny SW vrstvou nazývanou operační systém,** jehož úlohou je spravovat HW a poskytovat k němu programům jednodušší rozhraní

■ OS zprostředkovává aplikacím přístup k HW

Většinou běží v tzv. privilegovaném režimu – Neplatí pro MS DOS, různé embedded systémy – Někdy část OS v uživatelském režimu – Interpretované systémy (JVM)  $\blacksquare$  Aplikace – v uživatelském režimu OS může zasahovat do běhu aplikací **Aplikace může požádat OS o službu** 

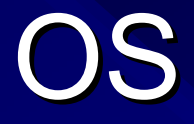

**OS koordinuje a poskytuje služby aplikacím** – Analogie – dopravní systém, vláda, ..

■ OS je program, který slouží jako prostředník mezi aplikacemi a hw počítače.

Dva základní pohledy na OS **Rozšířený stroj** (shora dolů) **B** Správce zdrojů (zdola nahoru)

# OS jako rozšířený stroj

#### $\blacksquare$  Holý počítač

- –– Primitivní a obtížně programovatelný (I/O)
- –– Např. disky …
	- Práce s hlavičkou disku
	- Alokace dealokace bloků dat
	- Víc programů chce sdílet stejné médium

#### Chceme

- Jednoduchý pohled pojmenované soubory
- OS skrývá před aplikacemi pravdu o HW (přerušení, správu paměti..)

# OS jako rozšířený stroj

#### **Strojové instrukce (holý stroj)**

#### **U** Vysokoúrovňové služby (rozšířené instrukce)

Systémová volání

#### $\blacksquare$  Z pohledu programátora

- Pojmenované soubory
- Neomezená paměť
- Transparentní I/O operace

ZOS zkoumá, jako jsou služby v OS implementovány

## OS jako správce zdrojů

■ OS jako poskytovatel / správce zdrojů (resource manager)

Různé zdroje (čas CPU, paměť, I/O zařízení)

- OS správná a řízená alokace zdrojů programům, které je požadují (přístupová práva)
- Konfliktní požadavky na zdroje
	- V jakém pořadí vyřízeny
	- Efektivnost, spravedlivost

# Historický vývoj

Vývoj hw - > vývoj OS vývoj OS

1. po č íta č –– ENIAC, 15.2.1946

- T ělocvi čna
- 18 000 elektronek
- Regály, chlazení letecké motory
- 5000 operací/s

# Generace počítačů

- 1. Elektronky
- 2. Tranzistory
- 3. Integrované obvody
- 4. LSI, VLSI (mikroprocesory,..)

# 1.Generace (1945-55)

**Elektronky, propojovací desky** 

#### Programování

- V absolutním jazyce
- Propojování zdířek na desce
- Později děrné štítky, assemblery, knihovny, FORTRAN
- Numerické kalkulace
- Zp ůsob pr áce
	- Stejní lidé – stroj navrhli, postavili, programovali
	- Zatrhnout blok času na rozvrhu, doufat, že to vyjde
- OS ještě neexistují

## 2. Generace (1955 2. Generace (1955 -65)

- Tranzistory, dávkové OS
- Vyšší spolehlivost; klimatizované sály
- Oddělení návrhářů, výroby, operátorů, programátorů, údr žby
- Mil \$ velké firmy, vlády, univerzity
- Zp ůsob pr áce
	- Vyděrovat štítky s programem
	- Krabici dát operátorovi
	- Výsledek vytisknut na tiskárně
- $\blacksquare$  Optimalizace
	- Na levném stroji štítky přenést na magnetickou pásku

## 2. generace

Sekvenční vykonávání dávek ■ Ochrana systému – kdokoliv dokázal shodit OS IBSYS = IBM SYSTÉM FOR 7094

**Pokud úloha prováděla I/O, CPU čekal..** 

 $\blacksquare$  Viz Tanenbaum

# History of Operating Systems (1)

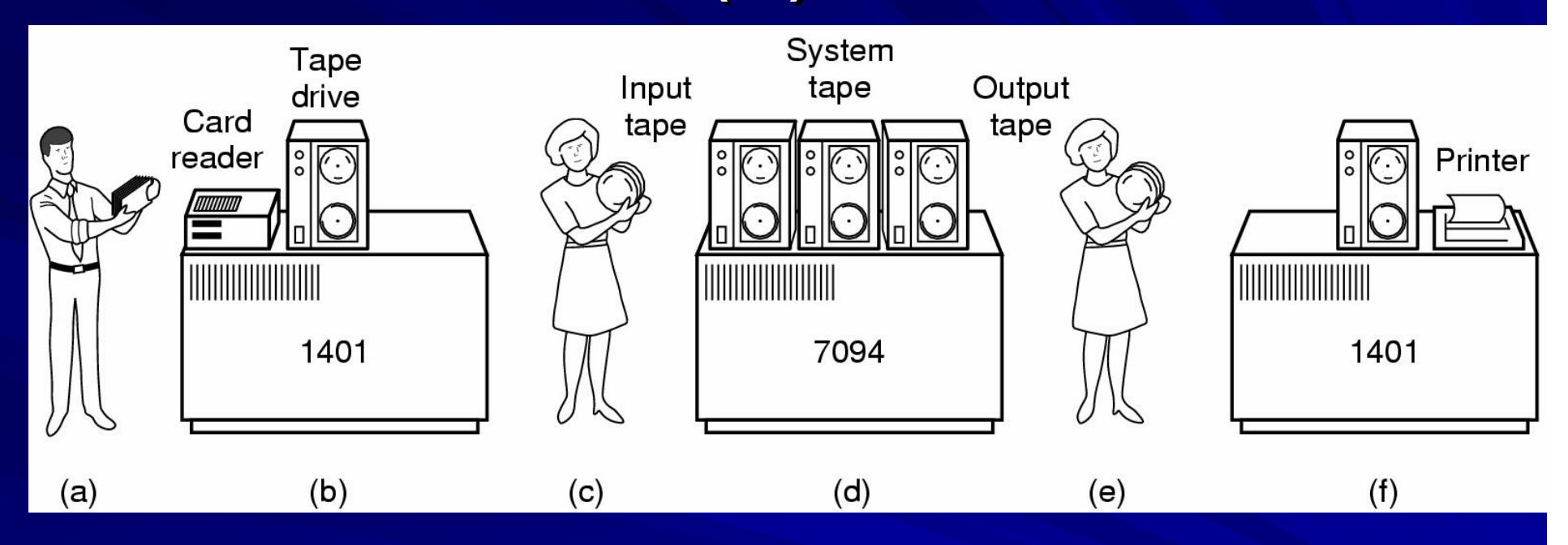

**Early batch system** 

- $-$ – bring cards to 1401
- – $-$  read cards to tape
- put tape on 7094 which does computing
- $-$  put tape on 1401 which prints output

# History of Operating Systems (3)

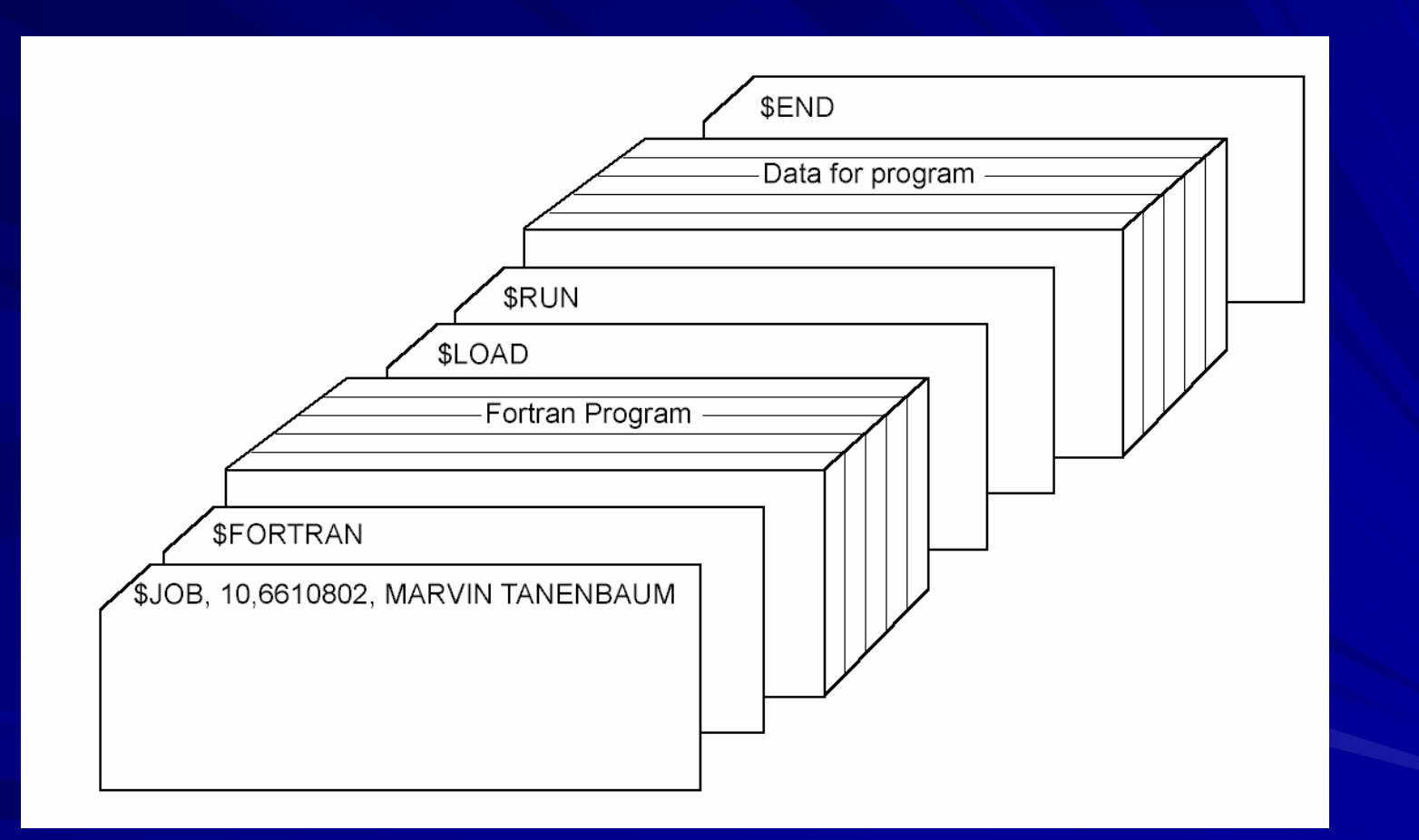

#### Structure of a typical FMS job $\cdot$ –– 2<sup>nd</sup> generation

## 3. Generace (1965 3. Generace (1965 -80)

Integrované obvody, multiprogramování 2 řady po č ítačů – V ědeck é výpo čty – Komerční stroje <sub>j</sub> banky, poji štovny IBM 360 – – sjednocení – Mal é i velk é stroje  $-$  Komplexnost  $\cdot$ – spousta chyb

## 3. generace 3. generace

#### **Multiprogramování**

- Doba čekání na I/O neefektivní (věda OK, banky 80-90% čekání)
- Více úloh v paměti
	- Napřed konstantní počet
	- HW pro ochranu paměti

Každá úloha ve vlastní oblasti paměti; zatímco jedna I/O, druhá počítá …

# History of Operating Systems (4)

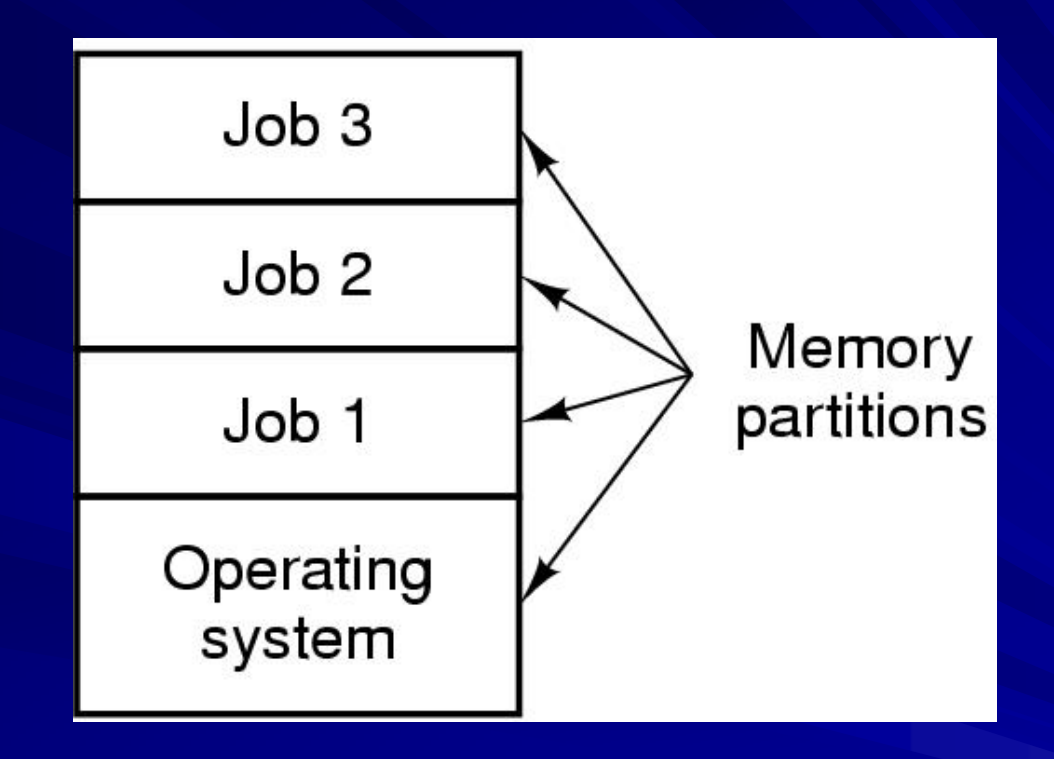

**Multiprogramming system**  $-$  three jobs in memory  $\cdot$  $-$  3<sup>rd</sup> generation

## 3. generace 3. generace

#### **Spooling**

– Na vstupu – ze štítků na disk, úloha se zavede z disku

– Na výstupu – výsledky na disk před výtiskem na tiskárně

#### Stále dávkové systémy

– Dodání úlohy, výsledek – několik hodin

#### 3. generace 3. generace

Systémy se sdílením času (time shared system ) –– Varianta multiprogramování – CPU střídavě vykonává úlohy – Každý uživatel má on-line terminál

#### CTSS (MIT 1962) **MULTICS**

## Minipočítač<sup>e</sup>

#### $\blacksquare$  DEC PDP (1961)

- Cca 3.5 mil Kč , "jako housky"
- –– Až PDP11 – nekompatibilní navzájem

**W** Výzkumník Bell Labs pracující na MULTICSu Ken Thompson – našel nepoužívanou PDP-7, napsal omezenou jednouživat. Verzi MULTICSu vznik UNIXu a jazyka C (1969)

## 4. Generace (1980) 4. Generace (1980)

- **Mikroprocesory, PC**
- GUI x CLI GUI x CLI
- Síťové a distribuované systémy
- **MS DOS, Unix, Windows NT**
- UNIX –– dominantní na nonIntel;
- Linux,  $\mathsf{BSD}\, \mathsf{S}$ – rozšíření i na PC
	- Výzkum Xerox PARC <sub>'</sub> – vznik GUI
	- Apple Macintosh

## Dělení OS

**Dle úrovně sdílení CPU** 

**Jednoprocesový** 

– MS DOS, v daném čase v paměti aktivní 1 program

**Multiprocesový** 

– Efektivnost využití zdrojů

– Práce více uživatelů

## Dělení OS

**Dle typu interakce** 

**Dávkový systém** –– Sekvenční dávky, není interakce Interaktivní – Interakce uživatel – úloha –– Víceprocesové – interakce max. do několika sekund (Win, Linux, ..)

## OS reálného času

- **Výsledek má smysl, pouze pokud je získán v nějakém** čase
- **Aplikace přísné požadavky na čas odpovědi** 
	- Řídící počítače, multimedia
- Časově ohraničené požadavky na odpověď
	- Řízení válcovny plechu, výtahu  $\mathbb{\odot}$
- **Nejlepší snaha systému** 
	- Multimedia, virtuální realita

#### Hard realtime OS

 $\blacksquare$  Zaručena odezva v ohraničeném čase Včetna zpoždění a režie systému ohraničeny

Omezení OS Často není systém souborů, virtuální pamět Nelze zároveň sdílení času

Řízení výroby, robotika, telekomunikace

# Soft RT system

**Priorita RT úloh před ostatními Nezaručuje odezvu v daném čase** Lze v systémech sdílení času RT Linux **Multimédia, virtuální realita** 

## Další dělení OS

#### Dle velikosti HW

- –– Superpočítač, telefon, čipová karta
- **Míra distribuovanosti** 
	- Klasické *-* centralizované 1 and more CPU
	- Paralelní
	- Síťové
	- Distribuované
		- virtuální uniprocesor
		- Uživatel neví kde běží programy, kde jsou soubory

#### Další dělení OS

**Podle počtu uživatelů** – Jedno a víceuživatelské

Podle funkcí – Univerzální –– Specializované (IOS)

# Pokračování

I dále viz pdf soubor k přednášce č.1 (*p1zaklad.pdf p1zaklad.pdf*)

## Literatura, použité zdroje

Obrázky z některých slidů (20, 21, 24) pocházejí z knížky

Andrew S. Tanenbaum: Modern Operating Systems

vřele doporučuji tuto knihu, nebo se alespoň podívat na slidy ke knize dostupn dostupné mj. na webu předmětu <sup>v</sup>*Přednášky -> Odkazy*